#### **МИНИСТЕРСТВО ПРОСВЕЩЕНИЯ РОССИЙСКОЙ ФЕДЕРАЦИИ** ИНСТИТУТ СТРАТЕГИИ РАЗВИТИЯ ОБРАЗОВАНИЯ РОССИЙСКОЙ АКАДЕМИИ ОБРАЗОВАНИЯ

## ОТКРЫТЫЙ БАНК ЗАДАНИЙ для формирования функциональной грамотности

## **Математическая грамотность, 9 класс**

## СПИСОК ЗАДАНИЙ, прошедших апробацию осенью 2021

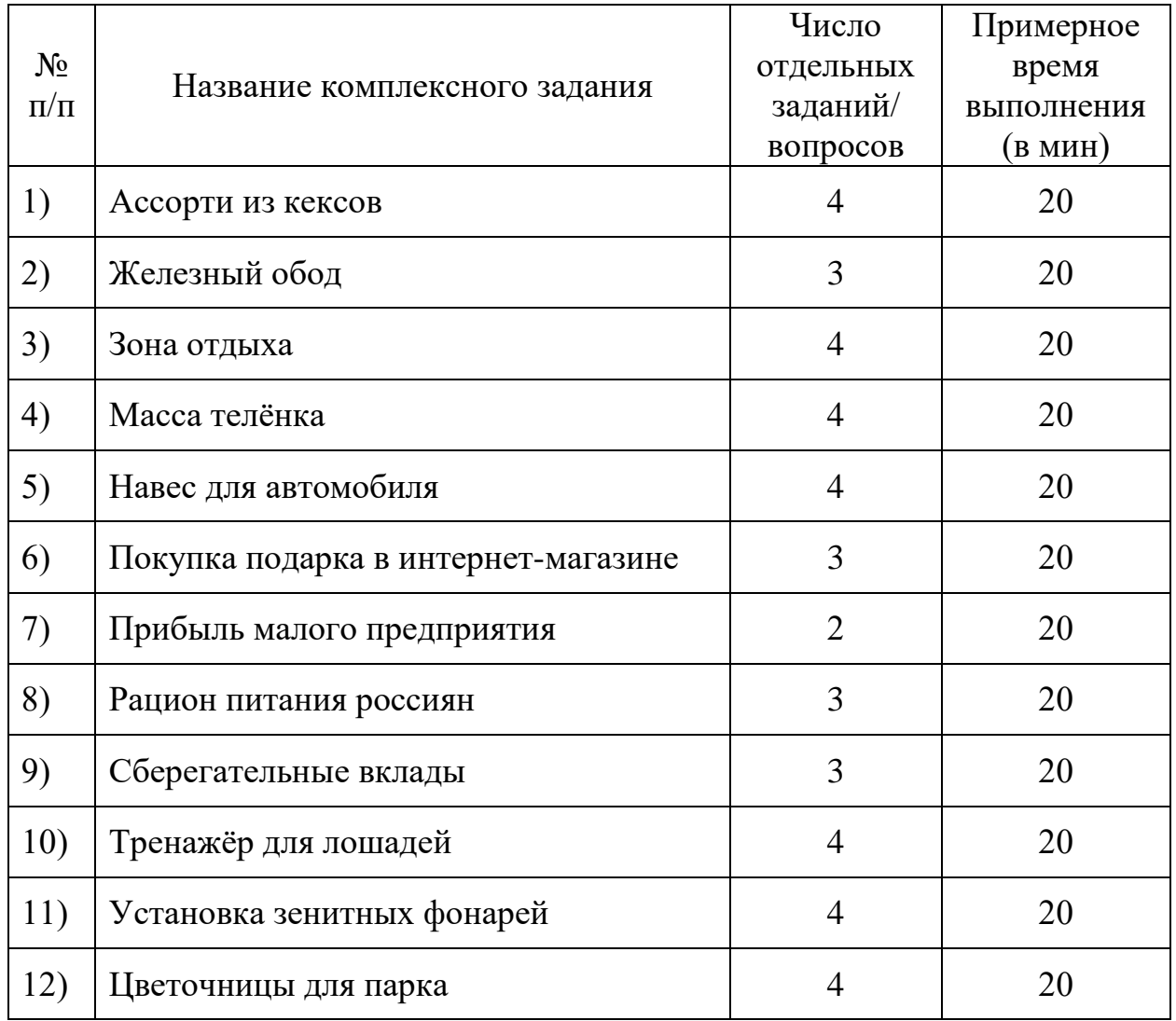

Разработчики заданий: Л.О. Рослова, Е.С. Квитко, И.И. Карамова

Тестолог: Н.И. Колачев

## **Ассорти из кексов**

Задание 1 / 4

*Прочитайте текст «Ассорти из кексов», расположенный справа. Для ответа на вопрос отметьте нужный вариант ответа.*

На каком рисунке показан график, отражающий зависимость С (руб.) одного кекса от стоимости С (руб.) одного кекса от количества N (шт.) купленных кексов?

*Отметьте один верный вариант ответа.*

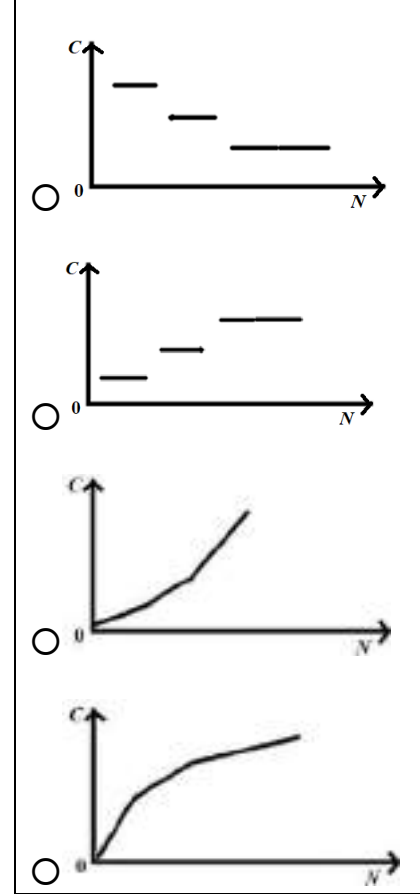

## **АССОРТИ ИЗ КЕКСОВ**

В кафетерии продают кексы четырёх видов: «Фисташкамалина», «Манго-маракуйя», «Банановые», «Нутелла». Кексы можно купить поштучно или упакованными в коробку.

#### **Стоимость кексов**

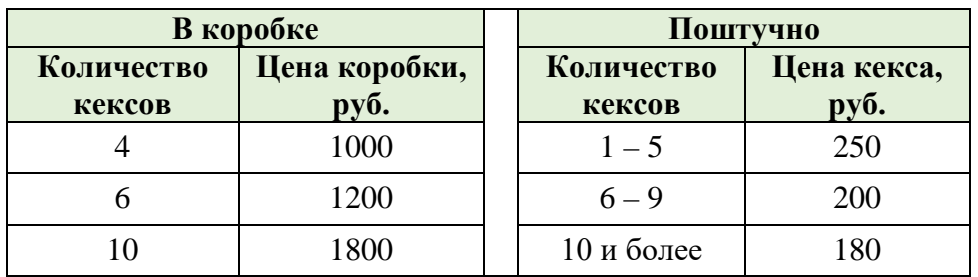

## **Ассорти из кексов**

Задание 2 / 4

*Воспользуйтесь текстом «Ассорти из кексов», расположенным справа. Запишите свой ответ на вопрос в виде обыкновенной дроби.*

*Вы можете воспользоваться online калькулятором [https://www.desmos.com/scientific.](https://www.desmos.com/scientific)*

В классе, в котором учится Маша, 26 учащихся. На класс купили 26 кексов: **«**Фисташка-малина» – 6 штук, «Манго-маракуйя» – 5 штук, «Банановые» – 8 штук, «Нутелла» – 7 штук. Кексы распределяют между учащимися случайным образом.

Какова вероятность того, что Маше достанется кекс «Фисташкамалина»?

*Запишите свой ответ в виде обыкновенной дроби.*

## **АССОРТИ ИЗ КЕКСОВ**

В кафетерии продают кексы четырёх видов: «Фисташкамалина», «Манго-маракуйя», «Банановые», «Нутелла». Кексы можно купить поштучно или упакованными в коробку.

#### **Стоимость кексов**

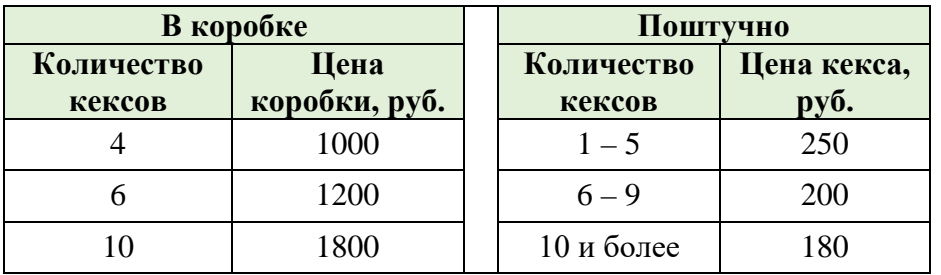

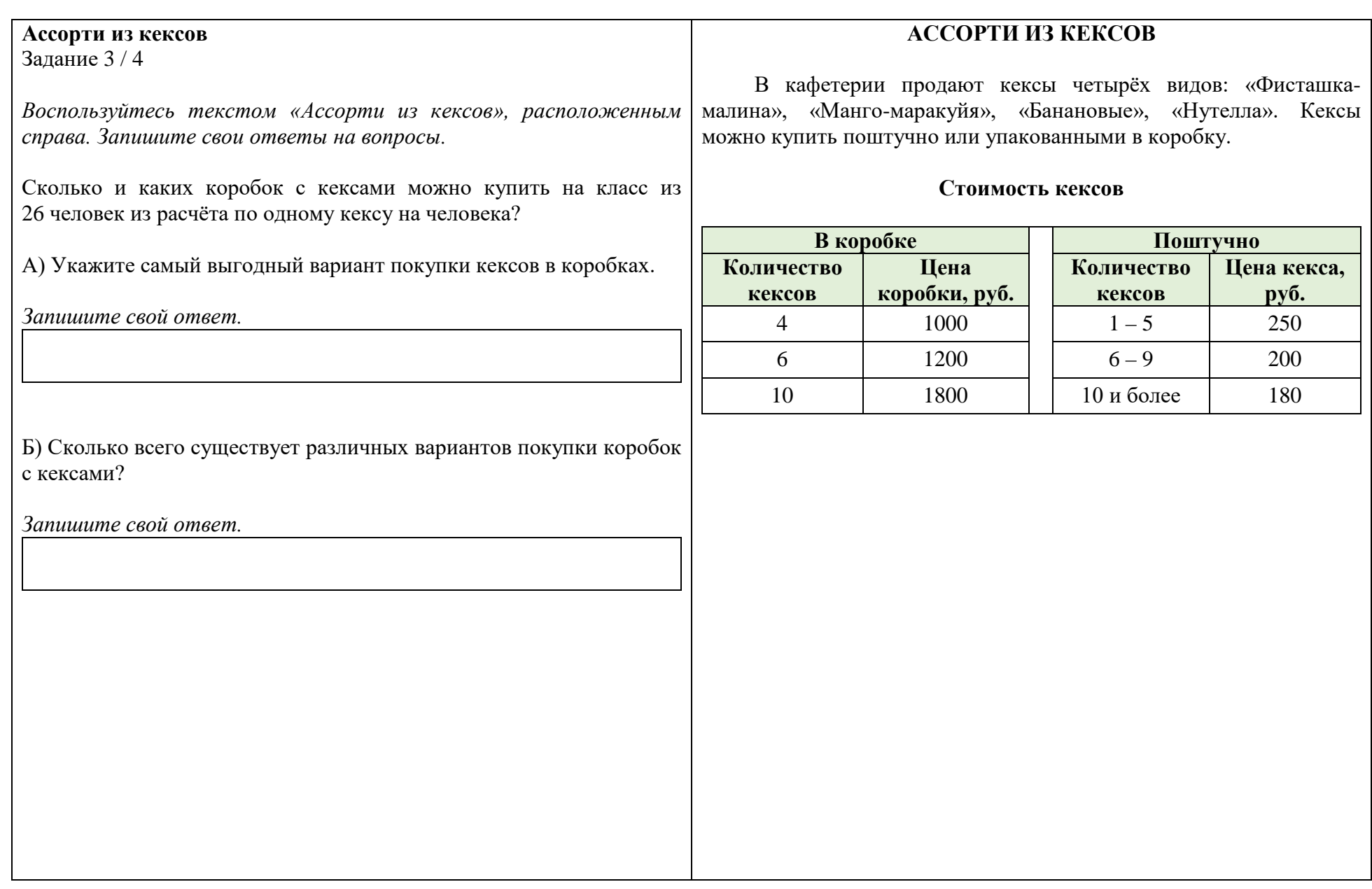

# **Ассорти из кексов**

Задание 4 / 4

*Воспользуйтесь текстом «Ассорти из кексов», расположенным справа. Запишите свой ответ на вопрос в виде числа, а затем объясните свой ответ.*

В праздничные дни кондитер продает ассорти из четырёх видов кексов. Коробки комплектуются по правилу: не более двух одинаковых кексов в одной коробке. Сколько разновидностей праздничных коробок по 4 кекса приготовит кондитер?

*Запишите свой ответ в виде числа.*

*Объясните свой ответ.*

#### **АССОРТИ ИЗ КЕКСОВ**

В кафетерии продают кексы четырёх видов: «Фисташкамалина», «Манго-маракуйя», «Банановые», «Нутелла». Кексы можно купить поштучно или упакованными в коробку.

#### **Стоимость кексов**

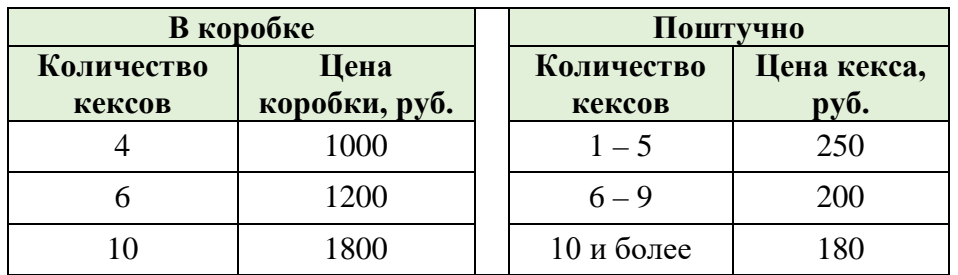

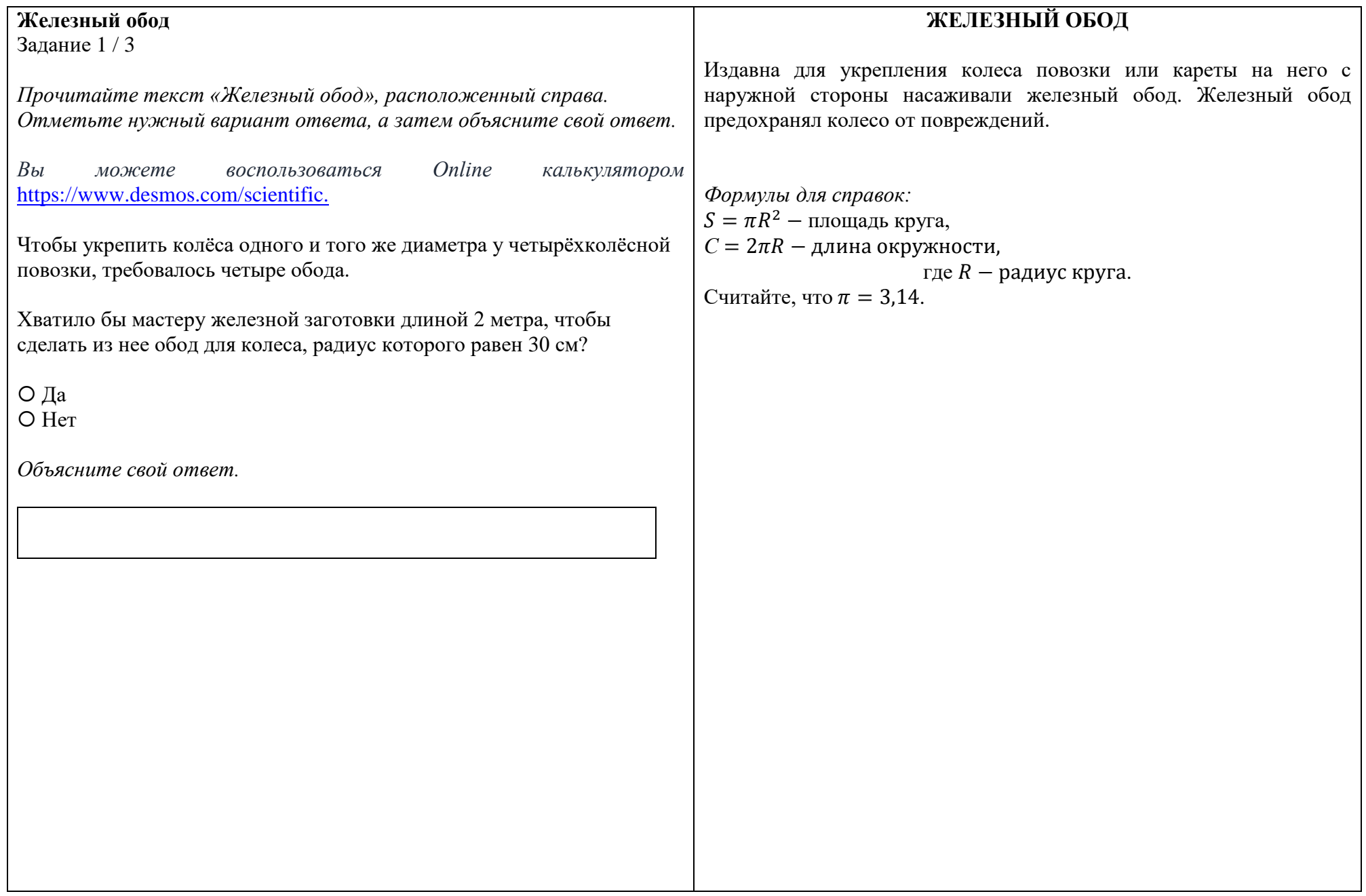

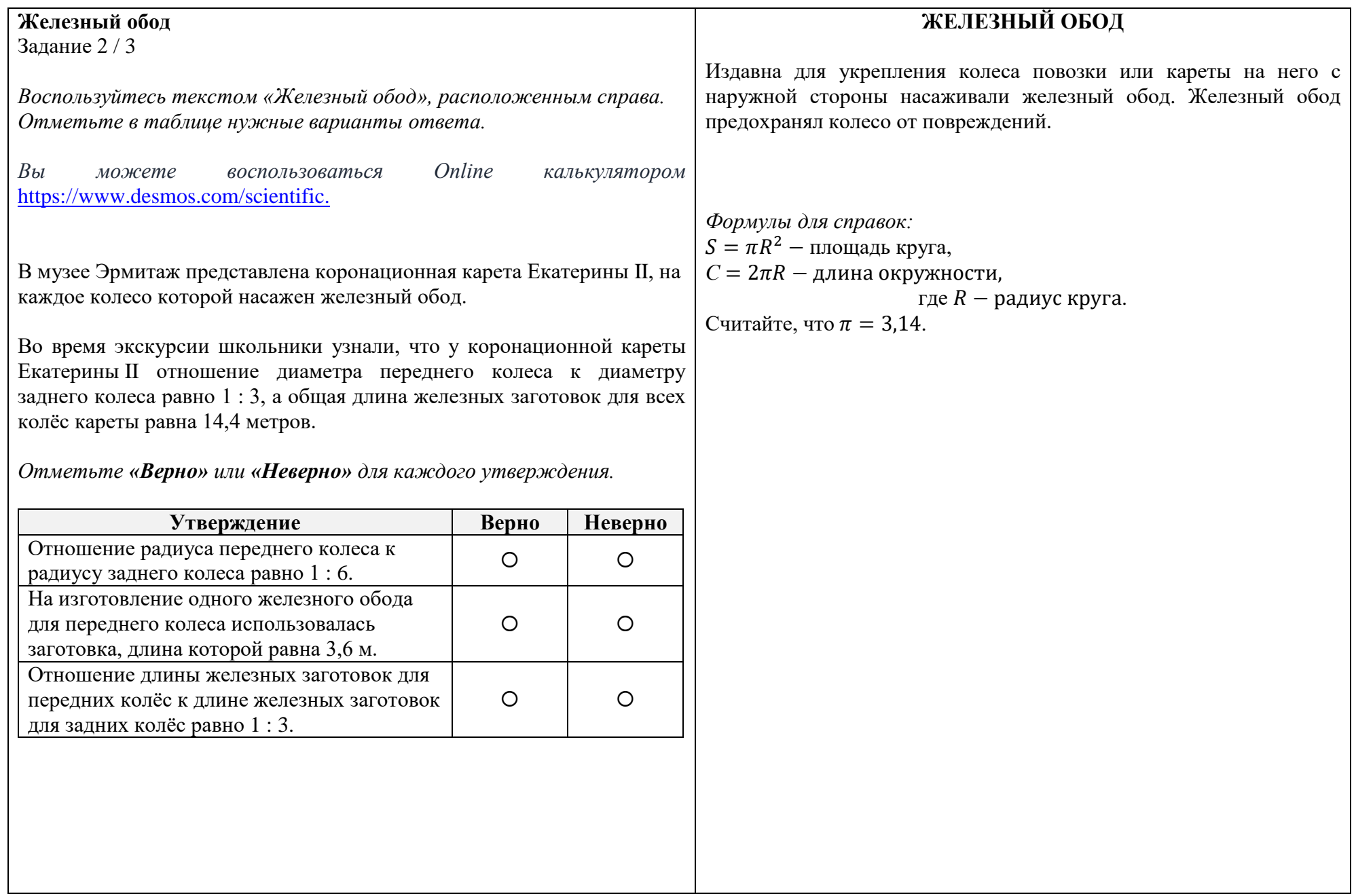

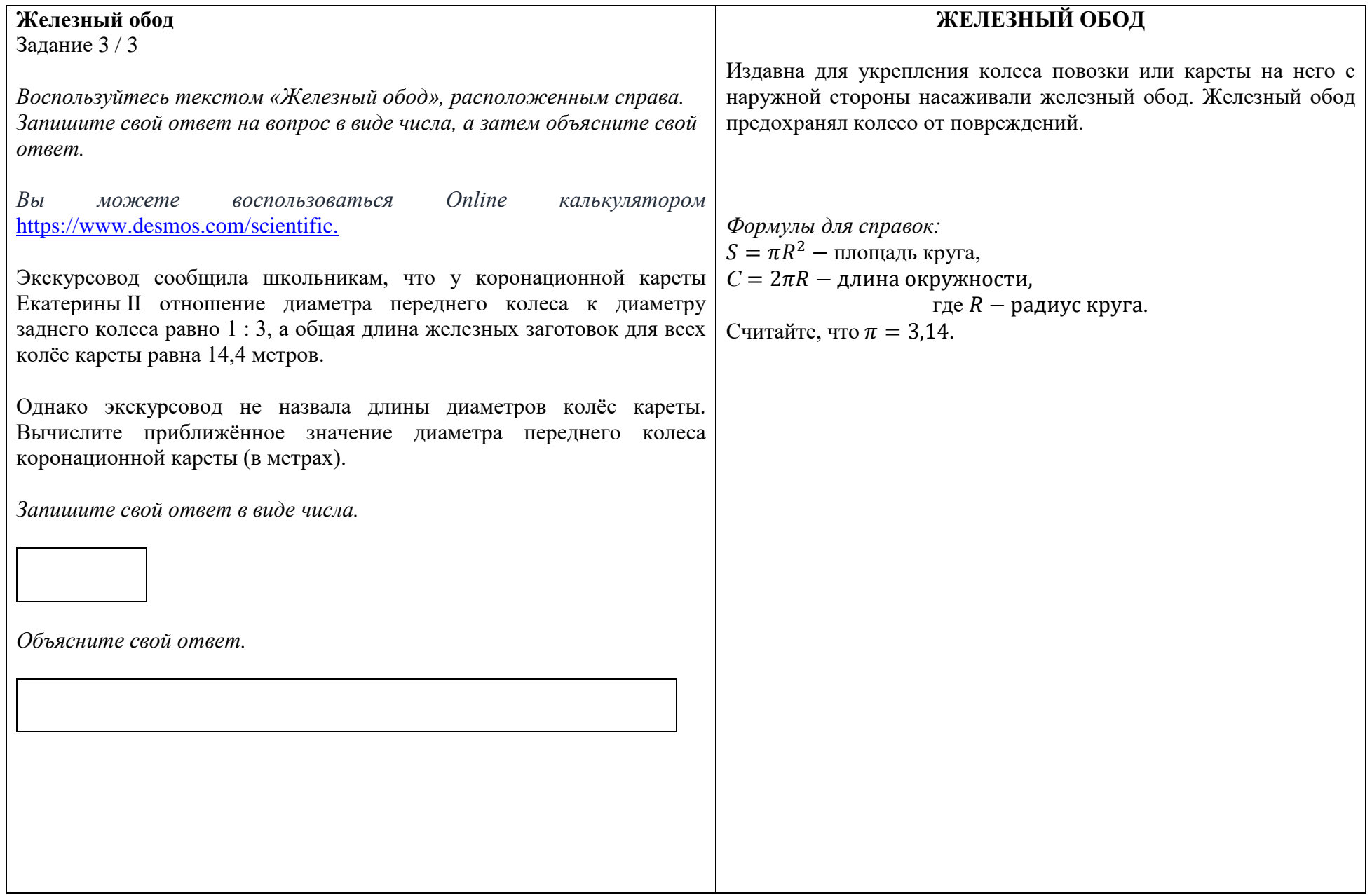

## **Зона отдыха**

Задание 1 / 4

 $\Box$  1  $\Box$  2  $\Box$ 3  $\Box$  4  $\square$  5

*Прочитайте текст «Зона отдыха», расположенный справа. Для ответа на вопрос отметьте нужные варианты ответа.*

*Вы можете воспользоваться Online калькулятором https://www.desmos.com/scientific.*

Чтобы обозначить на земле границу объекта, используют мотки бечёвки. Длина бечёвки в мотке – 15 м.

На разметку какого из объектов, указанных на схеме, потребуется не более одного мотка бечёвки? Укажите все такие объекты.

*Отметьте все верные варианты ответа.*

На территории кемпинга проектируется зона отдыха. На участке прямоугольной формы должны быть расположены: клумба, беседка,

детская площадка, зона барбекю, зона настольного тенниса. Форма и размеры названных объектов, а также предполагаемое размещение показаны на схеме.

**ЗОНА ОТДЫХА**

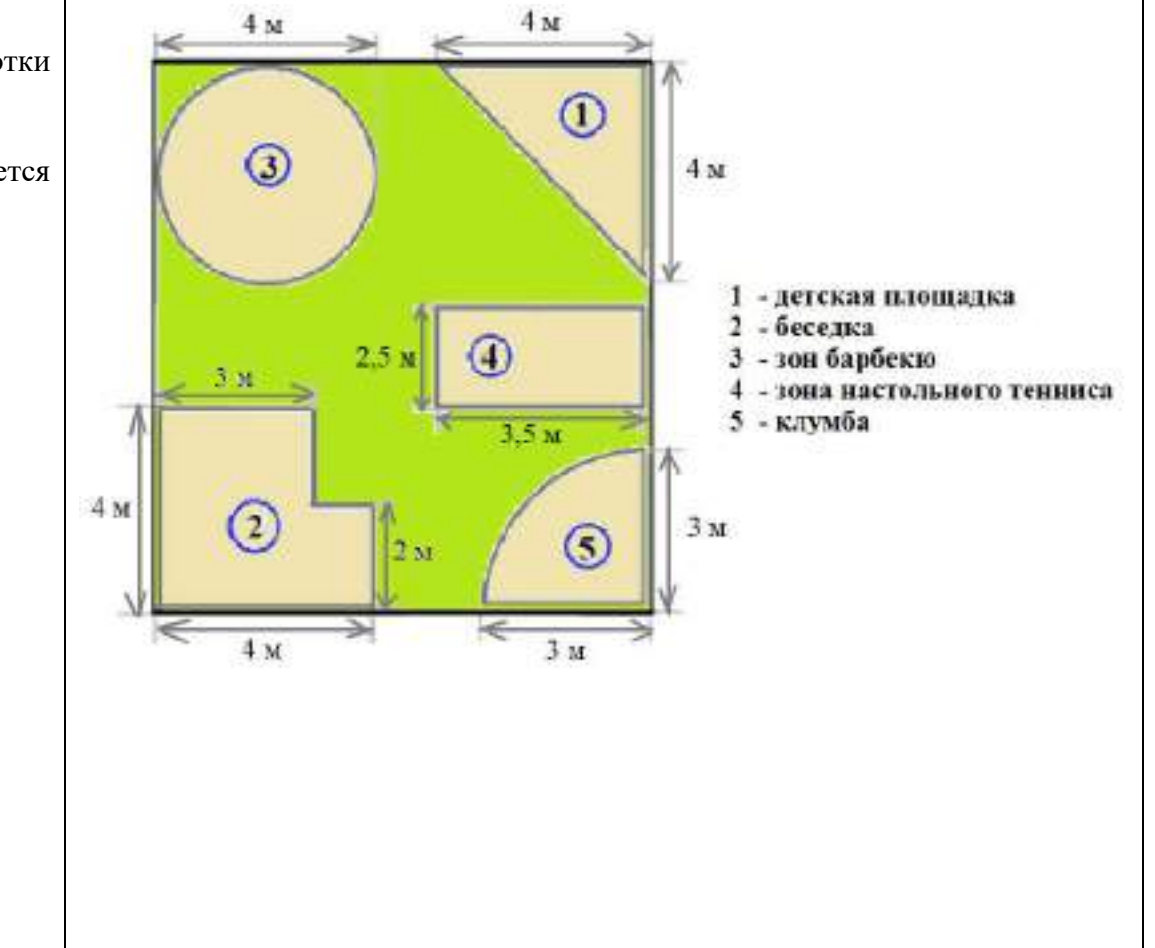

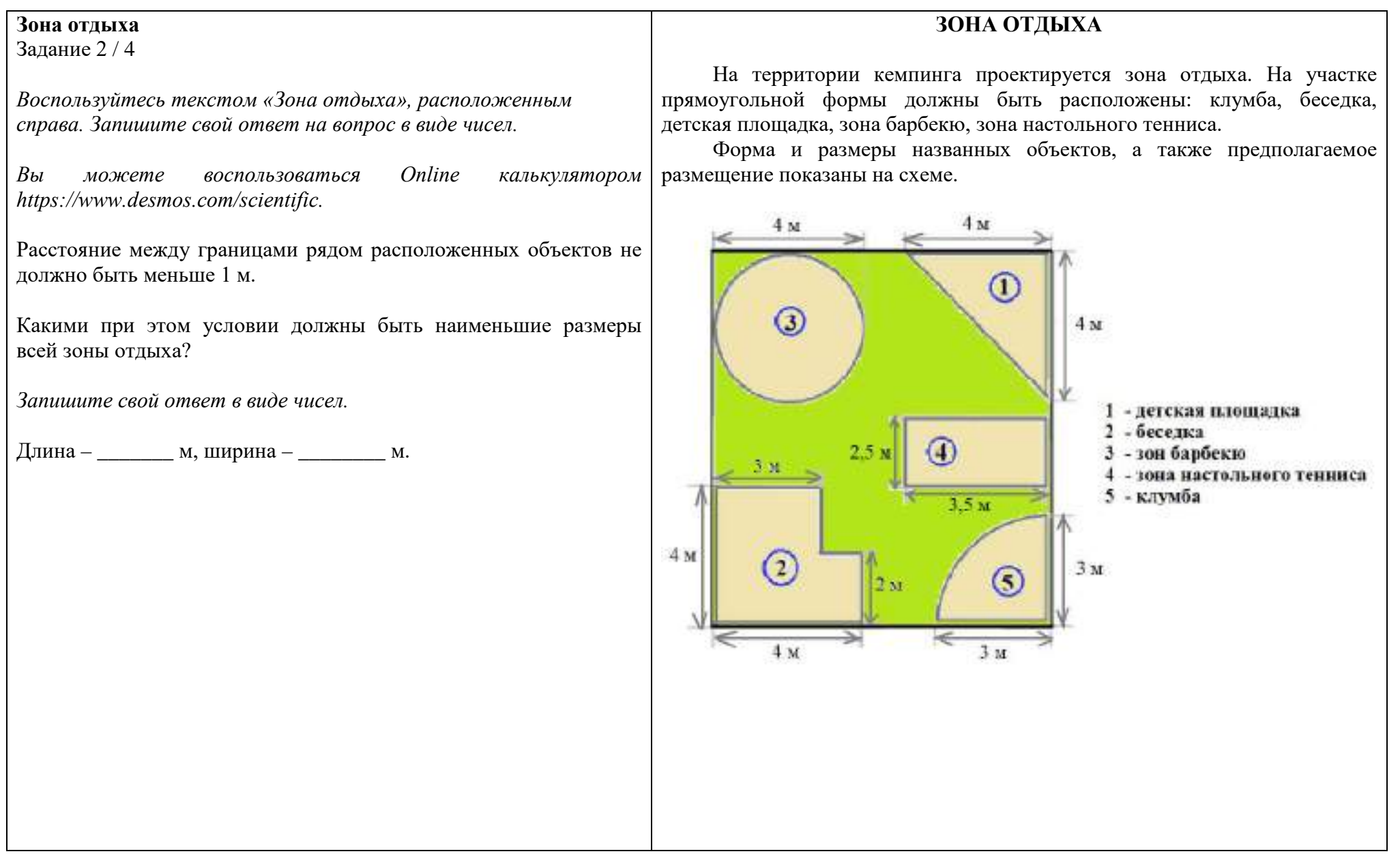

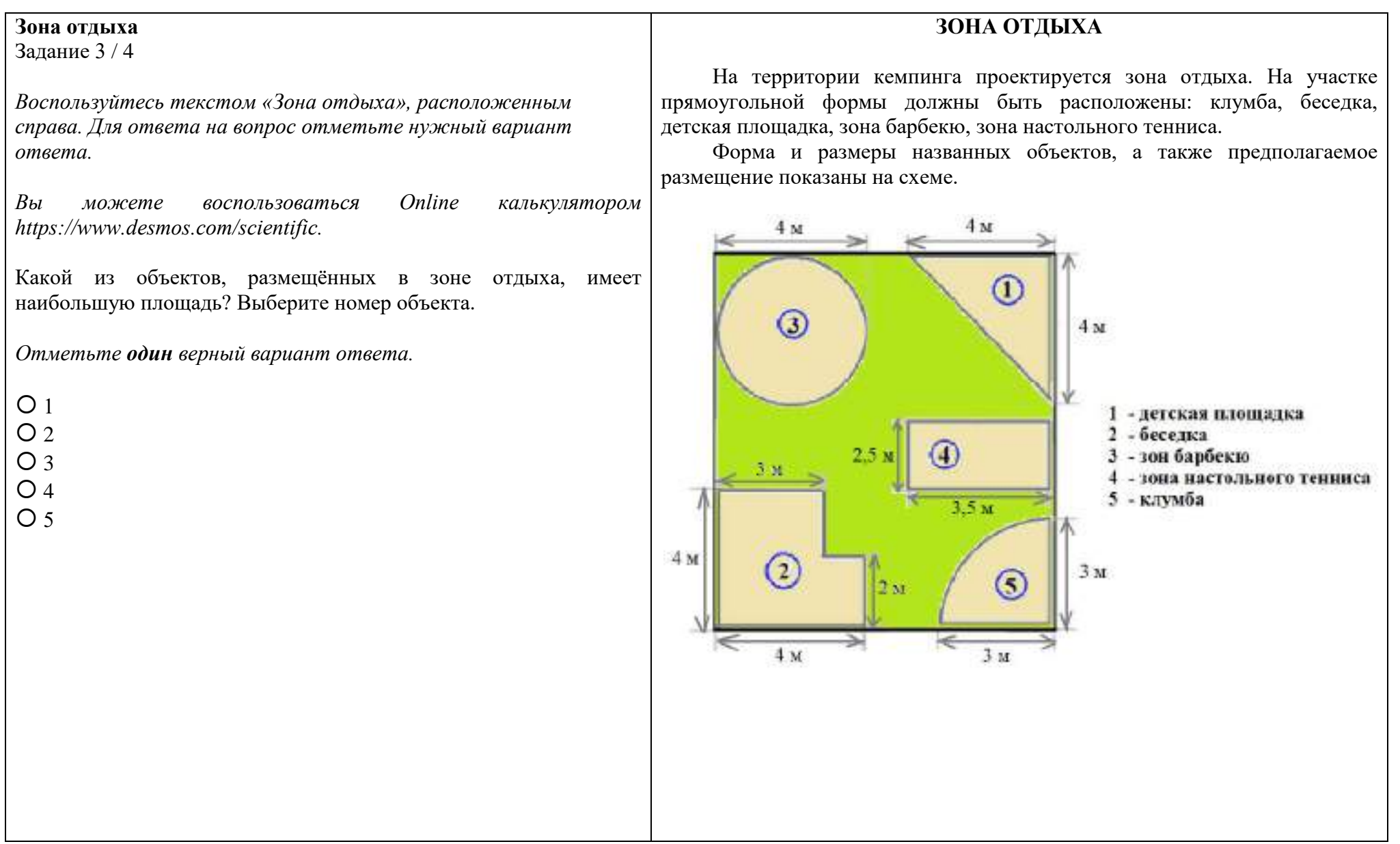

#### **Зона отдыха**

Задание 4 / 4

*Воспользуйтесь текстом «Зона отдыха», расположенным справа. Запишите свой ответ на вопрос в виде числа, а затем объясните свой ответ.*

*Вы можете воспользоваться Online калькулятором [https://www.desmos.com/scientific.](https://www.desmos.com/scientific)*

Детскую площадку и зону барбекю планируют покрыть речным песком слоем 10 см.

Сколько тонн речного песка необходимо заказать?

*Указание.* Считайте, что  $\pi = 3,14$ .

*Справочная информация.*

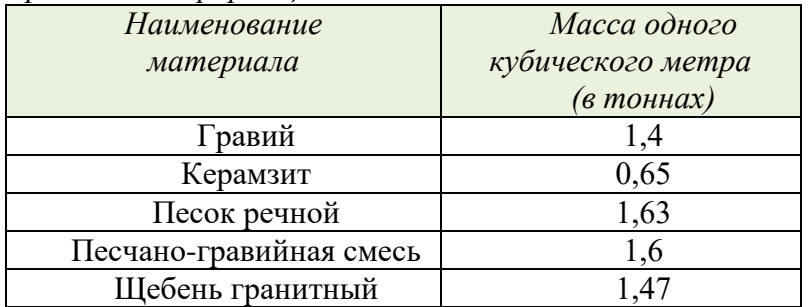

*Запишите свой ответ в виде числа.*

*т*

*Объясните свой ответ.*

На территории кемпинга проектируется зона отдыха. На участке прямоугольной формы должны быть расположены: клумба, беседка, детская площадка, зона барбекю, зона настольного тенниса.

**ЗОНА ОТДЫХА**

Форма и размеры названных объектов, а также предполагаемое размещение показаны на схеме.

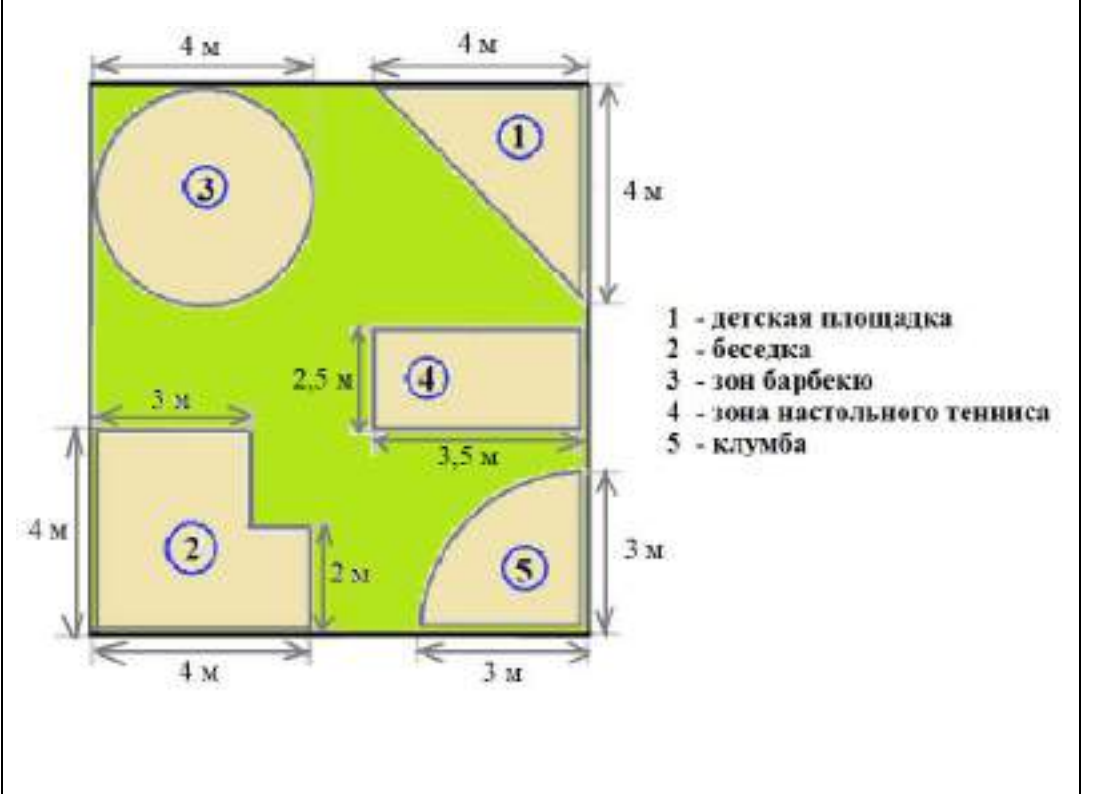

#### **Масса телёнка** Задание 1 / 4

*Прочитайте текст «Масса телёнка», расположенный справа. Запишите свой ответ на вопрос в виде числа.*

При рождении телёнок имел массу 40 кг, а через 30 дней – 64 кг. Вычислите его среднесуточный прирост за первый месяц жизни.

*Запишите свой ответ в виде числа.*

**МАССА ТЕЛЁНКА**

В животноводческих хозяйствах тщательно следят за развитием и здоровьем молодняка.

Наиболее точным показателем развития является живая масса, которую определяют путём периодического взвешивания животных. Приростом считается разность между массой животного в конце и в начале периода. Например, телёнок при рождении имел массу 40 кг, а через 30 дней – 64 кг. Его прирост за 30 дней составил 24 кг.

Среднесуточный прирост массы теленка (в граммах) за определённый период рассчитывают по формуле:

 $A = \frac{M-m}{t} \cdot 1000$ , где

А – среднесуточный прирост массы (в г),

m – начальная масса животного (в кг);

M – конечная масса животного (в кг);

t – время между двумя взвешиваниями животного (в сут.).

**Масса телёнка** Задание 2 / 4

*Прочитайте текст «Масса телёнка», расположенный справа. Для ответа на вопрос отметьте нужный вариант ответа.*

В таблице показаны данные для оценки среднесуточного прироста телят от рождения до 6 месяцев.

![](_page_13_Picture_199.jpeg)

Оцените среднесуточный прирост массы телёнка *A,* равный 792 г.

*Отметьте один верный вариант ответа.*

О Неудовлетворительный

- Удовлетворительный
- Хороший
- Отличный

В животноводческих хозяйствах тщательно следят за развитием и здоровьем молодняка.

**МАССА ТЕЛЁНКА**

Наиболее точным показателем развития является живая масса, которую определяют путём периодического взвешивания животных. Приростом считается разность между массой животного в конце и в начале периода. Например, телёнок при рождении имел массу 40 кг, а через 30 дней – 64 кг. Его прирост за 30 дней составил 24 кг.

Среднесуточный прирост массы теленка (в граммах) за определённый период рассчитывают по формуле:

 $A = \frac{M-m}{t} \cdot 1000$ , где

А – среднесуточный прирост массы (в г),

m – начальная масса животного (в кг);

M – конечная масса животного (в кг);

t – время между двумя взвешиваниями животного (в сут.).

#### **Масса телёнка** Задание 3/4

*Воспользуйтесь текстом «Масса телёнка», расположенным справа. Запишите ответ на вопрос, а затем объясните свой ответ.*

При рождении телёнок имел массу 40 кг.

Сколько будет весить этот телёнок через полгода (в кг)*,*  если для данной породы среднесуточный прирост массы в первые месяцы жизни составляет 860 г?

*Запишите свой ответ в виде числа. Округлите ответ до целого.*

*Объясните свой ответ.*

В животноводческих хозяйствах тщательно следят за развитием и здоровьем молодняка.

**МАССА ТЕЛЁНКА**

Наиболее точным показателем развития является живая масса, которую определяют путём периодического взвешивания животных. Приростом считается разность между массой животного в конце и в начале периода. Например, телёнок при рождении имел массу 40 кг, а через 30 дней – 64 кг. Его прирост за 30 дней составил 24 кг.

Среднесуточный прирост массы теленка (в граммах) за определённый период рассчитывают по формуле:

 $A = \frac{M-m}{t} \cdot 1000$ , где

А – среднесуточный прирост массы (в г),

m – начальная масса животного (в кг);

M – конечная масса животного (в кг);

t – время между двумя взвешиваниями животного (в сут.).

![](_page_15_Picture_119.jpeg)

#### **Навес для автомобиля** Задание 1 / 4

#### *Прочитайте текст «Навес для автомобиля», расположенный справа. Запишите свой ответ на вопрос.*

*Вы можете воспользоваться Online калькулятором*  [https://www.desmos.com/scientific.](https://www.desmos.com/scientific)

Каковы размеры площадки под навесом (без учёта толщины столбов)?

*Запишите свой ответ в виде чисел.*

Длина - \_\_\_\_\_\_\_ м, ширина - \_\_\_\_\_\_\_\_ м.

## **НАВЕС ДЛЯ АВТОМОБИЛЯ**

Над площадкой для парковки автомобиля на дачном участке сооружают навес, изображённый на фото.

![](_page_16_Picture_8.jpeg)

Площадка имеет форму прямоугольника. Навес поддерживают три ряда столбов, расстояние между соседними рядами равно 3 м.

На фото хорошо виден первый такой ряд: в каждом ряду по три столба разной высоты. Высота большего столба определяется высотой стены дома, к которой он примыкает, и равна 4 м. Высота меньшего столба равна 2 м. Расстояние между соседними столбами равно 2,5 м.

*Источник:*

*[http://trctimberworks.com/wp](http://trctimberworks.com/wp-content/uploads/2015/01/trc-timberworks-blog-2010-06-28-post-and-beam-carport.jpg)-content/uploads/2015/01/trc-timberworks-blog-2010-06-28-post-andbeam-[carport.jpg](http://trctimberworks.com/wp-content/uploads/2015/01/trc-timberworks-blog-2010-06-28-post-and-beam-carport.jpg)*

#### **Навес для автомобиля** Задание 2 / 4

#### **НАВЕС ДЛЯ АВТОМОБИЛЯ**

*Воспользуйтесь текстом «Навес для автомобиля», расположенным справа. Запишите свой ответ на вопрос в виде числа, а затем объясните свой ответ.*

м

*Вы можете воспользоваться Online калькулятором*  [https://www.desmos.com/scientific.](https://www.desmos.com/scientific)

Определите высоту среднего столба.

*Запишите свой ответ в виде числа.*

*Объясните свой ответ.*

Над площадкой для парковки автомобиля на дачном участке сооружают навес, изображённый на фото.

![](_page_17_Picture_8.jpeg)

Площадка имеет форму прямоугольника. Навес поддерживают три ряда столбов, расстояние между соседними рядами равно 3 м.

На фото хорошо виден первый такой ряд: в каждом ряду по три столба разной высоты. Высота большего столба определяется высотой стены дома, к которой он примыкает, и равна 4 м. Высота меньшего столба равна 2 м. Расстояние между соседними столбами равно 2,5 м.

*Источник: [http://trctimberworks.com/wp](http://trctimberworks.com/wp-content/uploads/2015/01/trc-timberworks-blog-2010-06-28-post-and-beam-carport.jpg)-content/uploads/2015/01/trc-timberworks-blog-2010-06-28-post-andbeam-[carport.jpg](http://trctimberworks.com/wp-content/uploads/2015/01/trc-timberworks-blog-2010-06-28-post-and-beam-carport.jpg)*

#### **НАВЕС ДЛЯ АВТОМОБИЛЯ**

**Навес для автомобиля** Задание 3 / 4

*Воспользуйтесь текстом «Навес для автомобиля», расположенным справа. Запишите свой ответ на вопрос в виде чиса.*

*Вы можете воспользоваться Online калькулятором [crosoft.com/ru/algebra](https://mathsolver.microsoft.com/ru/algebra-calculator)-calculator*

Для заказа кровельного материала необходимо знать площадь крыши. Определите площадь крыши навеса. Считайте для упрощения вычислений, что крыша располагается строго над площадкой (край крыши над краем площадки). Ответ дайте в квадратных метрах.

*Запишите свой ответ в виде числа.*

Над площадкой для парковки автомобиля на дачном участке сооружают навес, изображённый на фото.

![](_page_18_Picture_7.jpeg)

Площадка имеет форму прямоугольника. Навес поддерживают три ряда столбов, расстояние между соседними рядами равно 3 м.

На фото хорошо виден первый такой ряд: в каждом ряду по три столба разной высоты. Высота большего столба определяется высотой стены дома, к которой он примыкает, и равна 4 м. Высота меньшего столба равна 2 м. Расстояние между соседними столбами равно 2,5 м.

*Источник: [http://trctimberworks.com/wp](http://trctimberworks.com/wp-content/uploads/2015/01/trc-timberworks-blog-2010-06-28-post-and-beam-carport.jpg)-content/uploads/2015/01/trc-timberworks-blog-2010-06-28-post-andbeam-[carport.jpg](http://trctimberworks.com/wp-content/uploads/2015/01/trc-timberworks-blog-2010-06-28-post-and-beam-carport.jpg)*

#### **НАВЕС ДЛЯ АВТОМОБИЛЯ**

#### **Навес для автомобиля**

Задание 4 / 4

*Воспользуйтесь текстом «Навес для автомобиля», расположенным справа. Отметьте нужный вариант ответа, а затем объясните свой ответ.*

*Вы можете воспользоваться таблицей «Тангенсы углов от 200 до 500», расположенной на вкладке.*

#### **ВКЛАДКА: ТАНГЕНСЫ УГЛОВ ОТ 20О ДО 50О**

![](_page_19_Picture_316.jpeg)

Для выбора кровельного материала необходимо знать угол ската крыши, т.к. некоторые материалы имеют ограничения. Например, металлочерепицу можно укладывать на крышу с уклоном более 12<sup>0</sup>. Подойдёт ли металлочерепица при заданных размерах навеса?

*Отметьте один верный вариант ответа.*

 Подойдёт Не подойдёт

*Объясните свой ответ.*

Над площадкой для парковки автомобиля на дачном участке сооружают навес, изображённый на фото.

![](_page_19_Picture_12.jpeg)

Площадка имеет форму прямоугольника. Навес поддерживают три ряда столбов, расстояние между соседними рядами равно 3 м.

На фото хорошо виден первый такой ряд: в каждом ряду по три столба разной высоты. Высота большего столба определяется высотой стены дома, к которой он примыкает, и равна 4 м. Высота меньшего столба равна 2 м. Расстояние между соседними столбами равно 2,5 м.

*Источник:*

*[http://trctimberworks.com/wp](http://trctimberworks.com/wp-content/uploads/2015/01/trc-timberworks-blog-2010-06-28-post-and-beam-carport.jpg)-content/uploads/2015/01/trc-timberworks-blog-2010-06-28-post-andbeam-[carport.jpg](http://trctimberworks.com/wp-content/uploads/2015/01/trc-timberworks-blog-2010-06-28-post-and-beam-carport.jpg)*

**Покупка подарка в интернет-магазине**  Задание 1 / 3

*Прочитайте информацию, расположенную справа, нажав на каждую из вкладок. Запишите свой ответ на вопрос в виде числа.*

Сколько всего оставлено отзывов о покупке самосвала, в которых покупатели проставили отметку «4»?

*Запишите свой ответ в виде числа.*

![](_page_20_Picture_83.jpeg)

#### **ПОКУПКА ПОДАРКА В ИНТЕРНЕТ-МАГАЗИНЕ**

Марина хочет подарить младшему брату на день рождения самосвал. Она нашла нужную ей модель в интернет-магазине.

#### **Покупка подарка в интернет-магазине**  Задание 2 / 3

*Воспользуйтесь информацией, расположенной справа, нажав на каждую из вкладок. Запишите свой ответ на вопрос в виде числа.*

*Вы можете воспользоваться Online калькулятором* https://www.desmos.com/scientific.

Основываясь на представленной статистике, вычислите вероятность того, что покупка самосвала, выбранного Мариной, может быть оценена на «5 баллов».

*Запишите свой ответ в виде десятичной дроби.*

![](_page_21_Picture_103.jpeg)

#### **ПОКУПКА ПОДАРКА В ИНТЕРНЕТ-МАГАЗИНЕ**

На рисунке ниже представлена информация об отзывах на выбранный Мариной игрушечный самосвал, оставленных покупателями интернетмагазина.

![](_page_21_Picture_8.jpeg)

#### **Покупка подарка в интернет-магазине**  Задание 3 / 3

*Воспользуйтесь информацией, расположенной справа, нажав на каждую из вкладок. Запишите свой ответ на вопрос в виде числа.*

*Вы можете воспользоваться Online калькулятором* https://www.desmos.com/scientific.

Марина считает, что претензии по срокам доставки не являются для неё существенными, так как она покупает подарок заранее. С учётом её требований к покупке, какова вероятность того, что она сможет оценить полученный ею товар на «5 баллов»?

*Запишите свой ответ в виде числа.*

#### *Покупка подарка в интернет-магазине Информация об отзывах Распределение претензий по группам*

#### **ПОКУПКА ПОДАРКА В ИНТЕРНЕТ-МАГАЗИНЕ**

Марина собрала все отзывы, в которых есть замечания (отметка от четырёх баллов и ниже), и распределила их на три группы по характеру претензий.

Таблица, которую составила Марина, представлена ниже.

![](_page_22_Picture_138.jpeg)

![](_page_23_Picture_119.jpeg)

![](_page_24_Picture_153.jpeg)

# **Рацион питания россиян**

Задание 1 / 3

*Воспользуйтесь текстом «Рацион питания россиян», расположенным справа. Заполните таблицу.*

На сколько процентов изменилось потребление на одного человека в год продуктов, указанных в таблице?

*Заполните таблицу. Округляйте результат до целого. Используйте выпадающие меню.*

![](_page_25_Picture_278.jpeg)

Прочитайте статью, размещенную на новостном сайте в Интернете.

**РАЦИОН ПИТАНИЯ РОССИЯН**

«Эксперты узнали, как поменялся рацион россиян за последние 40 лет. Об этом, сообщает [«РИА Новости»](https://ria.ru/20190816/1557557075.html?utm_source=yxnews&utm_medium=desktop) со ссылкой на отчёт Росстата.

Так, потребление картофеля сократилось приблизительно в два раза: в 1980 году жители страны ели 117 кг этого продукта на человека в год. В 2018 году соответствующий показатель уменьшился до 59 кг. И наоборот, потребление ягод и фруктов вдвое увеличилось: 35 кг в 1980-м и 74 кг в 2018-м.

Кроме того, граждане стали есть больше рыбы и морепродуктов (17 кг и 22 кг соответственно), а также овощей и бахчевых (92 кг и 104 кг). Потребление мяса увеличилось с 70 кг до 89 кг, потребление круп, хлеба и макарон снизилось со 118 кг до 112 кг.

Меньше сахара и кондитерских изделий стали потреблять жители России в 2018 году по сравнению с 1980-м – 35 кг против 31 кг».

*Источник:*

*[https://m.news.yandex.ru/turbo?text=https%3A%2F%2Fiz.ru%2F910792%2F2019](https://m.news.yandex.ru/turbo?text=https%3A%2F%2Fiz.ru%2F910792%2F2019-08-16%2Frosstat-rasskazal-ob-izmenenii-ratciona-rossiian-za-poslednie-40-let&utm_referrer=https%3A%2F%2Fm.news.yandex.ru)-08-16%2Frosstat-*

*rasskazal-ob-izmenenii-ratciona-rossiian-za-[poslednie](https://m.news.yandex.ru/turbo?text=https%3A%2F%2Fiz.ru%2F910792%2F2019-08-16%2Frosstat-rasskazal-ob-izmenenii-ratciona-rossiian-za-poslednie-40-let&utm_referrer=https%3A%2F%2Fm.news.yandex.ru)-40 [let&utm\\_referrer=https%3A%2F%2Fm.news.yandex.ru](https://m.news.yandex.ru/turbo?text=https%3A%2F%2Fiz.ru%2F910792%2F2019-08-16%2Frosstat-rasskazal-ob-izmenenii-ratciona-rossiian-za-poslednie-40-let&utm_referrer=https%3A%2F%2Fm.news.yandex.ru)*

#### Задание 2 / 3 *Воспользуйтесь текстом «Рацион питания россиян», расположенным справа. Выделите нужные фрагменты текста и запишите свои ответы на вопросы.* Комментируя тенденции изменений в рационе россиян, эксперт высказал такое суждение: «Я думаю, что можно связать тенденции со здоровым образом жизни, потому что уже только ленивый не знает, что плохо есть много крахмала в виде картошки, много глютена в виде хлеба и что нужно обязательно есть овощи и фрукты». Подтвердите мнение эксперта данными из текста. А) Найдите и выделите информацию в тексте, содержащую оценку характера изменений в потреблении данных продуктов: Картофель Фрукты (и ягоды) Б) Предложите свой вариант сравнения данных, наиболее подходящий, по вашему мнению, для оценки характера изменений в потреблении данных продуктов: Хлеб (крупы и макароны): Овощи (и бахчевые культуры): Прочитайте статью, размещенную на новостном сайте в Интернете. «Эксперты узнали, как поменялся рацион россиян за последние 40 лет. Об этом, сообщает [«РИА Новости»](https://ria.ru/20190816/1557557075.html?utm_source=yxnews&utm_medium=desktop) со ссылкой на отчёт Росстата. Так, потребление картофеля сократилось приблизительно в два раза: в 1980 году жители страны ели 117 кг этого продукта на человека в год. В 2018 году соответствующий показатель уменьшился до 59 кг. И наоборот, потребление ягод и фруктов вдвое увеличилось: 35 кг в 1980-м и 74 кг в 2018-м. Кроме того, граждане стали есть больше рыбы и морепродуктов (17 кг и 22 кг соответственно), а также овощей и бахчевых (92 кг и 104 кг). Потребление мяса увеличилось с 70 кг до 89 кг, потребление круп, хлеба и макарон снизилось со 118 кг до 112 кг. Меньше сахара и кондитерских изделий стали потреблять жители России в 2018 году по сравнению с 1980-м – 35 кг против 31 кг». *Источник: [https://m.news.yandex.ru/turbo?text=https%3A%2F%2Fiz.ru%2F910792%2F2019](https://m.news.yandex.ru/turbo?text=https%3A%2F%2Fiz.ru%2F910792%2F2019-08-16%2Frosstat-rasskazal-ob-izmenenii-ratciona-rossiian-za-poslednie-40-let&utm_referrer=https%3A%2F%2Fm.news.yandex.ru)-08-16%2Frosstat-rasskazalob-izmenenii-ratciona-rossiian-za-poslednie-40-[let&utm\\_referrer=https%3A%2F%2Fm.news.yandex.ru](https://m.news.yandex.ru/turbo?text=https%3A%2F%2Fiz.ru%2F910792%2F2019-08-16%2Frosstat-rasskazal-ob-izmenenii-ratciona-rossiian-za-poslednie-40-let&utm_referrer=https%3A%2F%2Fm.news.yandex.ru)*

**Рацион питания россиян**

**РАЦИОН ПИТАНИЯ РОССИЯН**

**Рацион питания россиян** Задание 3 / 3

*Воспользуйтесь текстом «Рацион питания россиян», расположенным справа. Запишите свой ответ на вопрос в виде числа, а затем объясните свой ответ.*

Эксперт отметил тенденцию к снижению потребления сахара как положительную, но считает, что даже уменьшившийся до 31 кг показатель потребления сахара и кондитерских изделий всё равно остаётся высоким. Поэтому надо пропагандировать отказ от такого большого количества кондитерских изделий и сладкого. Он напомнил, что норма, при которой наблюдается минимальная заболеваемость сердечно-сосудистыми заболеваниями и ожирением, – это 5-7 кг сахара в год на человека.

Через сколько лет после 2018 года потребление достигнет верхней границы нормы, если предположить, что скорость изменений останется прежней?

*Запишите свой ответ в виде числа.*

*Объясните свой ответ.*

Прочитайте статью, размещенную на новостном сайте в Интернете.

«Эксперты узнали, как поменялся рацион россиян за последние 40 лет. Об этом, сообщает [«РИА Новости»](https://ria.ru/20190816/1557557075.html?utm_source=yxnews&utm_medium=desktop) со ссылкой на отчёт Росстата.

Так, потребление картофеля сократилось приблизительно в два раза: в 1980 году жители страны ели 117 кг этого продукта на человека в год. В 2018 году соответствующий показатель уменьшился до 59 кг. И наоборот, потребление ягод и фруктов вдвое увеличилось: 35 кг в 1980-м и 74 кг в 2018-м.

Кроме того, граждане стали есть больше рыбы и морепродуктов (17 кг и 22 кг соответственно), а также овощей и бахчевых (92 кг и 104 кг). Потребление мяса увеличилось с 70 кг до 89 кг, потребление круп, хлеба и макарон снизилось со 118 кг до 112 кг.

Меньше сахара и кондитерских изделий стали потреблять жители России в 2018 году по сравнению с 1980-м – 35 кг против 31 кг».

*Источник:*

*[https://m.news.yandex.ru/turbo?text=https%3A%2F%2Fiz.ru%2F910792%2F2019](https://m.news.yandex.ru/turbo?text=https%3A%2F%2Fiz.ru%2F910792%2F2019-08-16%2Frosstat-rasskazal-ob-izmenenii-ratciona-rossiian-za-poslednie-40-let&utm_referrer=https%3A%2F%2Fm.news.yandex.ru)-08-16%2Frosstat-rasskazal-obizmenenii-ratciona-rossiian-za-poslednie-40-[let&utm\\_referrer=https%3A%2F%2Fm.news.yandex.ru](https://m.news.yandex.ru/turbo?text=https%3A%2F%2Fiz.ru%2F910792%2F2019-08-16%2Frosstat-rasskazal-ob-izmenenii-ratciona-rossiian-za-poslednie-40-let&utm_referrer=https%3A%2F%2Fm.news.yandex.ru)*

#### **СБЕРЕГАТЕЛЬНЫЕ ВКЛАДЫ**

**Сберегательные вклады**  Задание 1 / 3

*Прочитайте текст «Сберегательные вклады», расположенный справа. Для ответа на вопрос А отметьте нужный вариант ответа, для ответа на вопрос Б запишите свой ответ в виде числа.* 

*Вы можете воспользоваться Online калькулятором [https://www.desmos.com/scientific.](https://www.desmos.com/scientific)*

Александр решил положить 60 000 рублей на счёт в банк сроком на 1 год.

Сотрудник банка предложил ему воспользоваться одним из трёх вкладов, представленных в таблице, пояснив, что процент по вкладу он сможет получить только через 1 год вместе с вложенной суммой денег.

А) Какой из трёх сберегательных вкладов выгоднее выбрать Александру, чтобы получить через год больше денег по процентам?

![](_page_28_Picture_243.jpeg)

Б) На какую сумму увеличится вклад Александра через 1 год с учётом наиболее выгодного процента по вкладу?

*Запишите свой ответ в виде числа.*

Ответ: р.

Чтобы сохранить и увеличить свои доходы многие люди пользуются услугами банков. Условия сберегательных вкладов банка представлены в таблице.

![](_page_28_Picture_244.jpeg)

#### **СБЕРЕГАТЕЛЬНЫЕ ВКЛАДЫ**

**Сберегательные вклады**  Задание 2 / 3

*Воспользуйтесь текстом «Сберегательные вклады», расположенным справа. Запишите свои ответы на вопросы в*  таблице. *виде чисел.*

*Вы можете воспользоваться Online калькулятором [https://www.desmos.com/scientific.](https://www.desmos.com/scientific)*

Семья Ивановых положила в банк на два разных счёта 83000 рублей. По одному из них банк выплачивает 4,4 %, а подругому – 7 % годовых.

Через год Ивановы по вкладу «Сберегай» получили по процентам 1232 рубля.

А) Сколько рублей Ивановы положили на счёт по вкладу «Сберегай»?

*Запишите свой ответ в виде числа.*

р.

Б) Сколько рублей Ивановы получили через год по процентам по вкладу «Большие планы»?

*Запишите свой ответ в виде числа.*

 $p$ .

![](_page_29_Picture_230.jpeg)

![](_page_29_Picture_231.jpeg)

## **Сберегательные вклады**

Задание 3 / 3

*Воспользуйтесь текстом «Сберегательные вклады», расположенным справа. Запишите свой ответ на вопрос в виде числа.*

*Вы можете воспользоваться Online калькулятором [https://www.desmos.com/scientific.](https://www.desmos.com/scientific)*

Семья Петровых положила некоторую сумму денег в банк по одному из трёх вкладов, представленных в таблице справа, с самым выгодным из возможных для них процентом.

Через год процент по данному вкладу составил 2064 рубля. Семья Петровых решила оставить всю сумму на счёте вместе с накопленными процентными деньгами и продлить срок вклада ещё на один год с тем же процентом.

Какая сумма денег будет у семьи Петровых на этом счёте через 2 года?

*Запишите свой ответ в виде числа.*

р.

Чтобы сохранить и увеличить свои доходы многие люди пользуются услугами банков. Условия сберегательных вкладов банка представлены в таблине.

**СБЕРЕГАТЕЛЬНЫЕ ВКЛАДЫ**

![](_page_30_Picture_216.jpeg)

## **ТРЕНАЖЁР ДЛЯ ЛОШАДЕЙ**

**Тренажёр для лошадей** Задание 1 / 4

*Прочитайте текст «Тренажёр для лошадей», расположенный справа. Отметьте нужный вариант ответа, а затем запишите свой ответ на вопрос в виде числа.*

А) На каком рисунке изображён вид сверху водилки, установленной на конноспортивной базе?

*Отметьте один верный вариант ответа*.

![](_page_31_Figure_5.jpeg)

Б) Чему равна в градусах величина угла между двумя соседними вращающимися перегородками?

*Запишите свой ответ в виде числа.*

Водилка – это специальный тренажёр для спортивных лошадей, необходимый для того, чтобы поддерживать лошадь в хорошей физической форме.

Водилка похожа на карусель, состоящую из нескольких отсеков, где каждая лошадь свободно перемещается, подгоняемая вращающейся перегородкой. Водилка позволяет задавать определённый темп, время и направление движения.

В зависимости от модели водилки могут иметь диаметр от 12 до 20 метров и предназначаться для 2, 3, 4, 5, 6 и 8 лошадей.

На конноспортивной базе установлена новая водилка (см. рисунок), рассчитанная на 6 лошадей. Диаметр внешнего ограждения – 16 м, внутреннего  $-12$  M.

![](_page_31_Picture_12.jpeg)

![](_page_32_Picture_133.jpeg)

#### **Тренажёр для лошадей ТРЕНАЖЁР ДЛЯ ЛОШАДЕЙ**

Задание 3 / 4

*Воспользуйтесь текстом «Тренажёр для лошадей», расположенным справа. Отметьте в таблице нужные варианты ответа.*

*Вы можете воспользоваться Online калькулятором [https://www.desmos.com/scientific.](https://www.desmos.com/scientific)*

Тренер рассчитывает нагрузку лошади при работе на этом тренажёре. Выполняя вычисления, он считает, что лошадь шагает на равном расстоянии от внешнего и от внутреннего ограждений.

*Отметьте «Верно» или «Неверно» для каждого утверждения.*

![](_page_33_Picture_175.jpeg)

Водилка – это специальный тренажёр для спортивных лошадей, необходимый для того, чтобы поддерживать лошадь в хорошей физической форме.

Водилка похожа на карусель, состоящую из нескольких отсеков, где каждая лошадь свободно перемещается, подгоняемая вращающейся перегородкой. Водилка позволяет задавать определённый темп, время и направление движения.

В зависимости от модели водилки могут иметь диаметр от 12 до 20 метров и предназначаться для 2, 3, 4, 5, 6 и 8 лошадей.

На конноспортивной базе установлена новая водилка (см. рисунок), рассчитанная на 6 лошадей. Диаметр внешнего ограждения – 16 м, внутреннего  $-12$  м.

![](_page_33_Picture_11.jpeg)

## **ТРЕНАЖЁР ДЛЯ ЛОШАДЕЙ**

**Тренажёр для лошадей** Задание 4 / 4

*Воспользуйтесь текстом «Тренажёр для лошадей», расположенным справа. Отметьте нужный вариант ответа, а затем объясните свой ответ.*

*Вы можете воспользоваться Online калькулятором [https://www.desmos.com/scientific.](https://www.desmos.com/scientific)*

Лошадь не чувствует дискомфорта, если площадь занимаемого ею отсека составляет не менее 7 кв.м.

Выполняется ли это условие в установленной водилке? Считайте, что  $\pi = 3,14$ .

 Выполняется О Не выполняется

*Объясните свой ответ.*

Водилка – это специальный тренажёр для спортивных лошадей, необходимый для того, чтобы поддерживать лошадь в хорошей физической форме.

Водилка похожа на карусель, состоящую из нескольких отсеков, где каждая лошадь свободно перемещается, подгоняемая вращающейся перегородкой. Водилка позволяет задавать определённый темп, время и направление движения.

В зависимости от модели водилки могут иметь диаметр от 12 до 20 метров и предназначаться для 2, 3, 4, 5, 6 и 8 лошадей.

На конноспортивной базе установлена новая водилка (см. рисунок), рассчитанная на 6 лошадей. Диаметр внешнего ограждения – 16 м, внутреннего  $-12$  M.

![](_page_34_Picture_12.jpeg)

#### **Деление одноклеточных организмов**  Задание 1 / 3

*Прочитайте текст «Деление одноклеточных организмов», расположенный справа. Выберите верный вариант ответа в А и запишите ответ на вопрос в Б.* 

*Вы можете воспользоваться Online калькулятором [https://www.desmos.com/scientific.](https://www.desmos.com/scientific)*

Одним из представителей простых одноклеточных организмов является **инфузория-туфелька**. На рисунке ниже показано деление одной инфузории-туфельки.

![](_page_35_Picture_4.jpeg)

А) Используя график, составьте формулу для вычисления количества инфузорий *n*, которое получается после определённого числа делений *d* каждой клетки надвое.

*Отметьте один верный вариант ответа.*

 $Q_n = 2 + d$  $Q_n = 2d$  $\Omega$  *n* =  $d^2$ 

 $\bigcap n = 2^d$ 

Б) Определите, какое число инфузорий появится после её 7-го деления. *Запишите свой ответ.*

## **ДЕЛЕНИЕ ОДНОКЛЕТОЧНЫХ ОРГАНИЗМОВ**

Простое деление одноклеточных организмов осуществляется путём деления одной клетки надвое.

На графике показан рост численности одноклеточного организма при делении каждой клетки надвое.

![](_page_35_Figure_13.jpeg)

#### **Деление одноклеточных организмов**  Задание 2 / 3

*Воспользуйтесь текстом «Деление одноклеточных организмов», расположенным справа. Запишите свой ответ в виде числа, а затем запишите решение.*

На рисунке показано деление одной инфузории-туфельки.

![](_page_36_Picture_3.jpeg)

Сколько инфузорий было первоначально, если после пятикратного деления их стало 192?

*Запишите свой ответ в виде числа.*

*Подтвердите свой ответ, приведя соответствующие вычисления.*

#### **ДЕЛЕНИЕ ОДНОКЛЕТОЧНЫХ ОРГАНИЗМОВ**

Простое деление одноклеточных организмов осуществляется путём деления одной клетки надвое.

На графике показан рост численности одноклеточного организма при делении каждой клетки надвое.

![](_page_36_Figure_10.jpeg)

#### **Деление одноклеточных организмов**  Задание 3 / 3

*Воспользуйтесь текстом «Деление одноклеточных организмов», расположенным справа. Запишите свои ответы на вопросы в таблице.*

Среди одноклеточных организмов есть бактерии, к которым относится кишечная палочка. Данная бактерия, попав

в благоприятные условия для живого организма, через 1/3 часа делится на две бактерии, затем каждая из образовавшихся бактерий снова через 1/3 часа делится на две и т.д.

Укажите в таблице количество бактерий, образующихся из одной<br>бактерии, попавшей в бактерии, попавшей в благоприятные условия, за указанные промежутки времени.

![](_page_37_Figure_5.jpeg)

![](_page_37_Picture_145.jpeg)

#### **ДЕЛЕНИЕ ОДНОКЛЕТОЧНЫХ ОРГАНИЗМОВ**

Простое деление одноклеточных организмов осуществляется путём деления одной клетки надвое.

На графике показан рост численности одноклеточного организма при делении каждой клетки надвое.

![](_page_37_Figure_10.jpeg)

**Домашние животные** Введение

*Прочитайте введение. Затем нажмите на стрелку ДАЛЕЕ.*

#### **ДОМАШНИЕ ЖИВОТНЫЕ**

Всероссийский центр изучения общественного мнения (ВЦИОМ) провёл в ноябре 2019 года опрос, в котором приняли участие россияне в возрасте от 18 лет. Метод – телефонное интервью, опрошено 1,6 тыс. респондентов.

Проводилось исследование: имеют ли жители России домашних животных, берут ли их с собой в поездки и готовы ли взять питомца из приюта для животных.

#### **Домашние животные**

Задание 1 / 4

*Прочитайте текст «Домашние животные», расположенный справа. Для ответа на вопрос отметьте в таблице нужные варианты ответа.*

Корреспонденты новостных сайтов представили свою интерпретацию данных исследований.

В таблице представлено несколько сделанных ими выводов. Какие из этих утверждений являются верными, а какие – нет?

*Отметьте «Верно» или «Неверно» для каждого утверждения.*

![](_page_39_Picture_179.jpeg)

## **ДОМАШНИЕ ЖИВОТНЫЕ**

Был задан вопрос: У Вас в семье есть домашние животные или нет? Если есть, то какие?

Отвечая на вторую часть вопроса, респондент мог выбрать любое число предложенных ответов.

Результаты опроса представлены на диаграмме, на которой указаны % от всех опрошенных:

![](_page_39_Figure_11.jpeg)

\*Доли респондентов, выбравших варианты «другое» и «затрудняюсь ответить», на рисунке не представлены и составляют не более 1%.

#### **Домашние животные** Задание 2 / 4

*Воспользуйтесь текстом «Домашние животные», расположенным справа. Запишите свои ответы в виде чисел.*

Часть информации представлена в виде инфографики. (*[https://infographics.wciom.ru](https://infographics.wciom.ru/)*).

*Вставьте в кружки результаты ответов респондентов.*

![](_page_40_Figure_4.jpeg)

#### **ДОМАШНИЕ ЖИВОТНЫЕ**

Был задан вопрос: У Вас в семье есть домашние животные или нет? Если есть, то какие?

Отвечая на вторую часть вопроса, респондент мог выбрать любое число предложенных ответов.

Результаты опроса представлены на диаграмме, на которой указаны % от всех опрошенных:

![](_page_40_Figure_9.jpeg)

\*Доми респондентов, выбравших варианны «другое» и «запрудняюсь ответить», на рисунке не представлены и составляют не более 1%.

![](_page_41_Picture_108.jpeg)

## **Домашние животные**

Задание 4 / 4

*Прочитайте текст «Домашние животные», расположенный справа. Запишите свои ответы на вопросы.*

Сделайте выводы о готовности россиян взять домашнего питомца из приюта и о том, как изменяется отношение к этому вопросу с возрастом.

*Запишите свои ответы.*

Вывод 1 (о готовности россиян взять домашнего питомца из приюта):

Вывод 2 (как изменяется отношение к этому вопросу с возрастом):

## **ДОМАШНИЕ ЖИВОТНЫЕ**

В исследовании был задан вопрос об отношении к идее взять в свою семью домашнее животное из приюта.

Респондент мог выбрать только один вариант ответа.

Результаты представлены на диаграммах.

А Вы в принципе допускаете или не допускаете для себя в будущем взять домашнего питомца из прикла для живельна? (закрытый волзос, сдин ответ, %).

![](_page_42_Figure_12.jpeg)

**В Сиорее допускаю** 

• Скорее не допускаю

Введение

*Прочитайте введение. Затем нажмите на стрелку ДАЛЕЕ.*

## **ДОМАШНИЙ КИНОТЕАТР**

При покупке телевизора прежде всего необходимо учитывать, что размер экрана должен соответствовать размерам комнаты.

Диагональ экрана и расстояние просмотра от зрителя до экрана − одни из самых важных факторов, оказывающие огромное влияние на качество воспринимаемого изображения.

Существуют различные стандарты с рекомендациями для построения домашнего кинотеатра.

Задание 1 / 4

*Прочитайте текст «Домашний кинотеатр», расположенный справа. Запишите свой ответ на вопрос в виде числа.*

Семья Ивановых решила купить большой телевизор с диагональю экрана 100 дюймов и повесить его в зале.

Сколько метров составляет диагональ выбранного телевизора?

*Запишите свой ответ в виде числа.*

## **ДОМАШНИЙ КИНОТЕАТР**

Диагональ экрана телевизора традиционно измеряют в дюймах: **1 дюйм ≈ 2,54 см**.

Чтобы расстояние просмотра от зрителя до экрана соответствовало существующим рекомендациям для построения домашнего кинотеатра, угол обзора экрана по горизонтали должен быть **400** или менее.

![](_page_44_Picture_9.jpeg)

#### **Калькулятор расчета диагонали экрана и расстояния просмотра от зрителя до экрана**

Введите одно из значений: диагональ экрана или минимальное расстояние просмотра от зрителя до экрана, и калькулятор рассчитает вторую величину.

Минимальное расстояние просмотра от зрителя до экрана *h* (метров):

Диагональ экрана *d* (дюймов):

![](_page_44_Picture_14.jpeg)

Если вы указали расстояние просмотра и получили диагональ экрана, которой не существует в модельном ряду, то возьмите меньшее существующее значение диагонали экрана в модельном ряду, но при этом ближайшее к полученному. *Например, если получено значение диагонали 87 дюймов, следует выбрать 86 дюймов.*

#### *Источник:*

*https://www.tuexperto.com/wp-[content/uploads/2020/02/pulgadas](https://www.tuexperto.com/wp-content/uploads/2020/02/pulgadas-televisor-segun-distancia-sofa-02.jpg)-televisor-segun-distancia-sofa-02.jpg*

https://pandatrade.ru/news-articles-[promotions/articles/diagonal](https://pandatrade.ru/news-articles-promotions/articles/diagonal-i-rasstojanie-prosmotra.html)-i-rasstojanie-prosmotra.html - калькулятор на картинке длина округлена

**<https://telik.pro/tools/size-to-distance-calculator/>**

Данный калькулятор справедлив для современных широкоформатных телевизоров с отношением ширины экрана к высоте равным 16:9.

Задание 2 / 4

*Воспользуйтесь текстом «Домашний кинотеатр», расположенным справа. Для ответа на вопрос отметьте нужный вариант ответа.*

Семья Сидоровых решила купить телевизор и повесить его в гостиной.

Предполагаемое расстояние просмотра до экрана 2,5 метра.

В магазине им предложили современные широкоформатные телевизоры с диагоналями экранов: 55, 65, 75, 86, 98 и 100 дюймов.

Руководствуясь существующими рекомендациями для домашнего кинотеатра, выберите из предложенных вариантов наибольшее значение диагонали экрана, подходящего Сидоровым.

*Отметьте один верный вариант ответа.*

55 дюймов

65 дюймов

75 дюймов

86 дюймов

98 дюймов

100 дюймов

## **ДОМАШНИЙ КИНОТЕАТР**

Диагональ экрана телевизора традиционно измеряют в дюймах: **1 дюйм ≈ 2,54 см**.

Чтобы расстояние просмотра от зрителя до экрана соответствовало существующим рекомендациям для построения домашнего кинотеатра, угол обзора экрана по горизонтали должен быть **400** или менее.

![](_page_45_Picture_17.jpeg)

#### **Калькулятор расчета диагонали экрана и расстояния просмотра от зрителя до экрана**

Введите одно из значений: диагональ экрана или минимальное расстояние просмотра от зрителя до экрана, и калькулятор рассчитает вторую величину.

![](_page_45_Picture_206.jpeg)

Диагональ экрана *d* (дюймов):

![](_page_45_Picture_22.jpeg)

Если вы указали расстояние просмотра и получили диагональ экрана, которой не существует в модельном ряду, то возьмите меньшее существующее значение диагонали экрана в модельном ряду, но при этом ближайшее к полученному. *Например, если получено значение диагонали 87 дюймов, следует выбрать 86 дюймов.*

*Источник: https://www.tuexperto.com/wp-content/uploads/2020/02/pulgadas-televisor-segun-distancia-sofa-02.jpg*

Задание 3 / 4

*Воспользуйтесь текстом «Домашний кинотеатр», расположенным справа. Отметьте в таблице нужные варианты ответ.*

*Отметьте «Верно» или «Неверно» для каждого утверждения.*

![](_page_46_Picture_226.jpeg)

## **ДОМАШНИЙ КИНОТЕАТР**

Диагональ экрана телевизора традиционно измеряют в дюймах: **1 дюйм ≈ 2,54 см**.

Чтобы расстояние просмотра от зрителя до экрана соответствовало существующим рекомендациям для построения домашнего кинотеатра, угол обзора экрана по горизонтали должен быть **400** или менее.

![](_page_46_Picture_8.jpeg)

**Калькулятор расчета диагонали экрана и расстояния просмотра от зрителя до экрана**

Введите одно из значений: диагональ экрана или минимальное расстояние просмотра от зрителя до экрана, и калькулятор рассчитает вторую величину.

![](_page_46_Picture_227.jpeg)

Диагональ экрана *d* (дюймов):

![](_page_46_Picture_13.jpeg)

Если вы указали расстояние просмотра и получили диагональ экрана, которой не существует в модельном ряду, то возьмите меньшее существующее значение диагонали экрана в модельном ряду, но при этом ближайшее к полученному. *Например, если получено значение диагонали 87 дюймов, следует выбрать 86 дюймов.*

*Источник: https://www.tuexperto.com/wp-content/uploads/2020/02/pulgadas-televisor-segun-distancia-sofa-02.jpg*

Задание 4 / 4

*Воспользуйтесь текстом «Домашний кинотеатр», расположенным справа. Отметьте нужный вариант ответа, а затем объясните свой ответ.*

Семья Петровых хочет купить телевизор с диагональю экрана 86 дюймов и повесить его на одной из стен в комнате, имеющей форму прямоугольника, размером 3 м х 4 м.

Руководствуясь существующими рекомендациями для обустройства домашнего кинотеатра, позволяют ли размеры комнаты повесить данный телевизор на любой из стен?

Позволяют

О Не позволяют

*Объясните свой ответ.*

## **ДОМАШНИЙ КИНОТЕАТР**

Диагональ экрана телевизора традиционно измеряют в дюймах: **1 дюйм ≈ 2,54 см**.

Чтобы расстояние просмотра от зрителя до экрана соответствовало существующим рекомендациям для построения домашнего кинотеатра, угол обзора экрана по горизонтали должен быть **400** или менее.

![](_page_47_Picture_11.jpeg)

#### **Калькулятор расчета диагонали экрана и расстояния просмотра от зрителя до экрана**

Введите одно из значений: диагональ экрана или минимальное расстояние просмотра от зрителя до экрана, и калькулятор рассчитает вторую величину.

Минимальное расстояние просмотра от зрителя до экрана *h* (метров):

Диагональ экрана *d* (дюймов):

![](_page_47_Picture_16.jpeg)

Если вы указали расстояние просмотра и получили диагональ экрана, которой не существует в модельном ряду, то возьмите меньшее существующее значение диагонали экрана в модельном ряду, но при этом ближайшее к полученному. *Например, если получено значение диагонали 87 дюймов, следует выбрать 86 дюймов.*

*Источник:*

*https://www.tuexperto.com/wp-content/uploads/2020/02/pulgadas-televisor-segun-distancia-sofa-02.jpg*

#### Чтобы правильно установить проектор, необходимо определить *Прочитайте текст «Проекционное расстояние»,*  проекционное расстояние. *расположенный справа. Запишите свой ответ на вопрос в*  **Проекционное расстояние** – это расстояние от объектива проектора до *виде числа.* экрана (рис. 1). *Вы можете воспользоваться Online калькулятором* https://www.desmos.com/scientific. В кабинете химии установлен проектор, с помощью которого учитель показывает на уроках ученикам различные презентации и видеоматериалы. Проектор полностью освещает настенный экран высотой 89 см, расположенный на расстоянии 2,2 м от него. Отношение ширины экрана к высоте (формат экрана) АВ - ширина изображения равно 16 : 9. КМ - проекционное расстояние Данный экран пришёл в негодность, поэтому был Рис. 1 приобретён новый экран, того же формата, но высотой 114 см, который установили на исходное место взамен Чем больше проекционное старого. расстояние проектора, тем больше размер изображения (рис. 2). Требуется переустановить проектор. Расчёт проекционного расстояния позволяет получить На каком наименьшем расстоянии от нового настенного необходимое по размеру экрана необходимо установить проектор при его изображение. неизменных настройках, чтобы экран был полностью Рис. 2 освещён? Вычислить данное расстояние можно, зная **проекционный**  *Запишите свой ответ в виде числа. Ответ дайте в*  **коэффициент** проектора. **Проекционный коэффициент** проектора – это отношение проекционного *метрах, округлив его до десятых.* расстояния к ширине проецируемого изображения. р. *Источник: [https://yandex.ru/images/search?cbir\\_page=similar&pos=0&cbir\\_id=4033068%2Frvbz593WI\\_qpxfjb](https://yandex.ru/images/search?cbir_page=similar&pos=0&cbir_id=4033068%2Frvbz593WI_qpxfjb-_Yrew7868&img_url=https%3A%2F%2Fsun9-28.userapi.com%2Fc637324%2Fv637324426%2F35c41%2FB0CJn2lQACI.jpg&rpt=imageview)- [\\_Yrew7868&img\\_url=https%3A%2F%2Fsun9](https://yandex.ru/images/search?cbir_page=similar&pos=0&cbir_id=4033068%2Frvbz593WI_qpxfjb-_Yrew7868&img_url=https%3A%2F%2Fsun9-28.userapi.com%2Fc637324%2Fv637324426%2F35c41%2FB0CJn2lQACI.jpg&rpt=imageview)- [28.userapi.com%2Fc637324%2Fv637324426%2F35c41%2FB0CJn2lQACI.jpg&rpt=imageview](https://yandex.ru/images/search?cbir_page=similar&pos=0&cbir_id=4033068%2Frvbz593WI_qpxfjb-_Yrew7868&img_url=https%3A%2F%2Fsun9-28.userapi.com%2Fc637324%2Fv637324426%2F35c41%2FB0CJn2lQACI.jpg&rpt=imageview)*

**ПРОЕКЦИОННОЕ РАССТОЯНИЕ**

**Проекционное расстояние** 

Задание 1 / 3

#### **ПРОЕКЦИОННОЕ РАССТОЯНИЕ**

**Проекционное расстояние**  Задание 2 / 3

*Воспользуйтесь текстом «Проекционное расстояние», расположенным справа. Для ответа на вопрос отметьте в таблице нужные варианты ответа.*

*Отметьте «Верно» или «Неверно» для каждого утверждения.*

![](_page_49_Picture_197.jpeg)

Чтобы правильно установить проектор, необходимо определить проекционное расстояние.

**Проекционное расстояние** – это расстояние от объектива проектора до экрана (рис. 1).

![](_page_49_Figure_7.jpeg)

#### **ПРОЕКЦИОННОЕ РАССТОЯНИЕ**

**Проекционное расстояние**  Задание 3 / 3

*Воспользуйтесь текстом «Проекционное расстояние», расположенным справа. Запишите свой ответ на вопрос, а затем запишите решение.*

В таблице даны размеры проецируемого изображения на экран, которые достигаются расположением проектора, установленного в классе, на определённом расстоянии от экрана.

![](_page_50_Picture_219.jpeg)

 $^*$ Для справок: 1 дюйм  $\approx$  2,54 см.

Каким будет размер диагонали проецируемого изображения (в дюймах) при расположении проектора на расстоянии 2,8 м от экрана?

*Результат округлите до целого. Запишите свой ответ.*

*Приведите вычисления и обоснуйте их геометрически.* 

Чтобы правильно установить проектор, необходимо определить проекционное расстояние.

**Проекционное расстояние** – это расстояние от объектива проектора до экрана (рис. 1).

![](_page_50_Picture_11.jpeg)

*Источник[: https://yandex.ru/images/search?cbir\\_page=similar&pos=0&cbir\\_id=4033068%2Frvbz593WI\\_qpxfjb](https://yandex.ru/images/search?cbir_page=similar&pos=0&cbir_id=4033068%2Frvbz593WI_qpxfjb-_Yrew7868&img_url=https%3A%2F%2Fsun9-28.userapi.com%2Fc637324%2Fv637324426%2F35c41%2FB0CJn2lQACI.jpg&rpt=imageview)- [\\_Yrew7868&img\\_url=https%3A%2F%2Fsun9](https://yandex.ru/images/search?cbir_page=similar&pos=0&cbir_id=4033068%2Frvbz593WI_qpxfjb-_Yrew7868&img_url=https%3A%2F%2Fsun9-28.userapi.com%2Fc637324%2Fv637324426%2F35c41%2FB0CJn2lQACI.jpg&rpt=imageview)- [28.userapi.com%2Fc637324%2Fv637324426%2F35c41%2FB0CJn2lQACI.jpg&rpt=imageview](https://yandex.ru/images/search?cbir_page=similar&pos=0&cbir_id=4033068%2Frvbz593WI_qpxfjb-_Yrew7868&img_url=https%3A%2F%2Fsun9-28.userapi.com%2Fc637324%2Fv637324426%2F35c41%2FB0CJn2lQACI.jpg&rpt=imageview)*